## **Gong - Funcionalidad #3342**

## **Incluir el Subpais en la ventana de Información ampliada (al pinchar la "i") de los listados de Presupuesto y Gastos**

2018-05-10 12:00 - Alvaro Irureta-Goyena

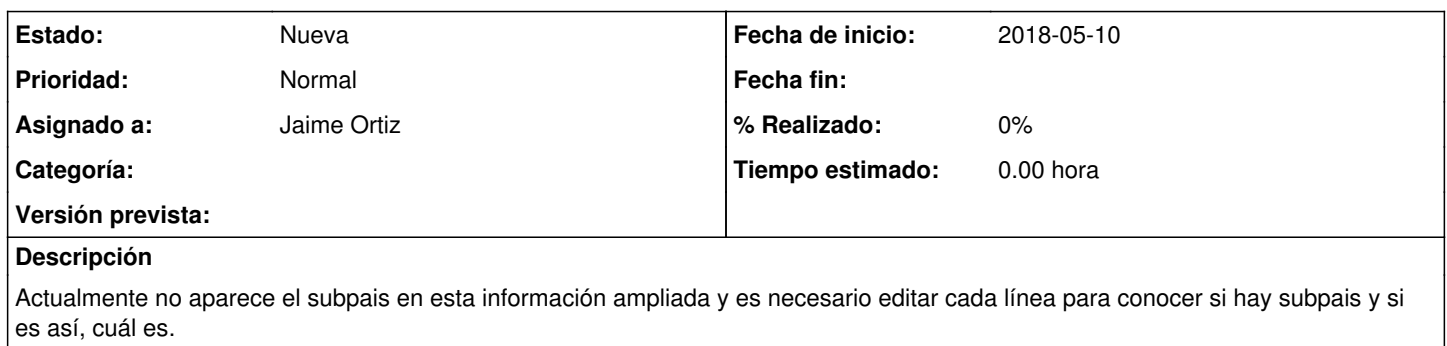